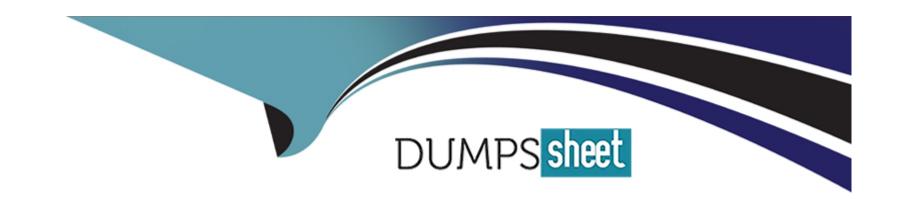

# Free Questions for E20-260 by dumpssheet Shared by Dillard on 20-10-2022

For More Free Questions and Preparation Resources

**Check the Links on Last Page** 

#### **Question Type:** MultipleChoice

What is an EMC best practice for fault tolerance when zoning a VPLEX Metro together over Fibre Channel for successful communication between the sites?

#### **Options:**

- A- Zone each WAN-COM port to all WAN-COM ports in the other fabric.
- B- Zone all WAN-COM ports to each other in both SAN fabrics within a single zone.
- C- Zone each WAN-COM port to all WAN-COM ports in the other fabric.

Zone one Local-COM port to all WAN-COM ports in the other fabric for VPLEX Witness.

D- Zone all WAN-COM ports to each other in both SAN fabrics within a single zone.

Zone one Local-COM port to all WAN-COM ports in the other fabric for VPLEX Witness.

#### **Answer:**

Α

## **Question 2**

| Question Type: MultipleChoice                                                                 |
|-----------------------------------------------------------------------------------------------|
| How many management Ethernet connections exist between the management server and the engines? |
| Options:                                                                                      |
| <b>A-</b> 2                                                                                   |
| B- 4                                                                                          |
| <b>C-</b> 6                                                                                   |
| <b>D-</b> 8                                                                                   |
|                                                                                               |
| Answer:                                                                                       |
| A                                                                                             |
|                                                                                               |
|                                                                                               |

**Question Type:** MultipleChoice

Refer to the exhibit.

```
10.126.96.19 - PuTTY
VPlexcli:/clusters/cluster-1/consistency-groups/DD CG 2> 11
Attributes:
                     Value
Name
active-clusters
                     r 1
cache-mode
                     synchronous
detach-rule
                     winner cluster-2 after 5s
operational-status
                     [(cluster-1, { summary:: ok, details:: [] }), (cluster-2,
                     summary:: ok, details:: [] })]
passive-clusters
                     []
recoverpoint-enabled false
storage-at-clusters [cluster-1, cluster-2]
virtual-volumes
                [DD 8 3 vol, DD 8 4 vol]
                     [cluster-1, cluster-2]
visibility
Contexts:
Name Description
advanced
recoverpoint -
VPlexcli:/clusters/cluster-1/consistency-groups/DD CG 2> drill-down -o DD 8 3
virtual-volume: DD 8 3 vol (cluster-1)
  distributed-device: DD 8 3
```

distributed-device-component: DD 7 3 (cluster-1)

You have created a Distributed Device in a VPLEX Metro. You want to confirm you have chosen the correct volumes before performing a device mobility job within cluster-2. Which object will be the source for this operation?

## **Options:**

- **A-** DD\_8\_32012Nov26\_183659
- B- extent\_Symm0841\_03A7\_1
- C- Symm0841\_03A7
- **D-** DD\_7\_3

#### **Answer:**

Α

# **Question 4**

**Question Type:** MultipleChoice

Refer to the exhibit.

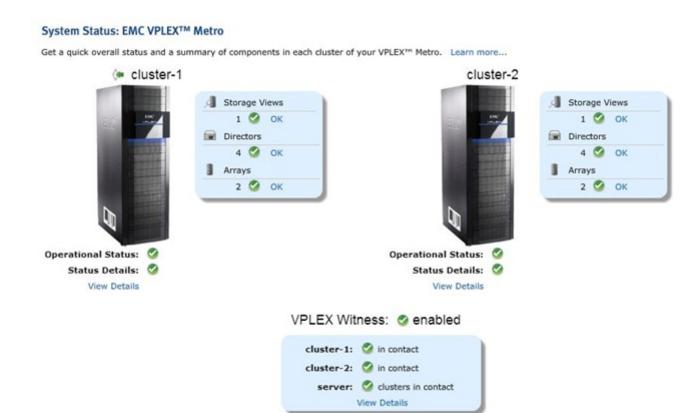

On which cluster is the GUI connected?

## **Options:**

A- Cluster-1

B- Cluster-2

- C- Cluster IP alias
- D- VPLEXCLI must be used to determine which cluster is supporting the GUI

#### **Answer:**

Α

# **Question 5**

## **Question Type:** MultipleChoice

Refer to the Exhibit.

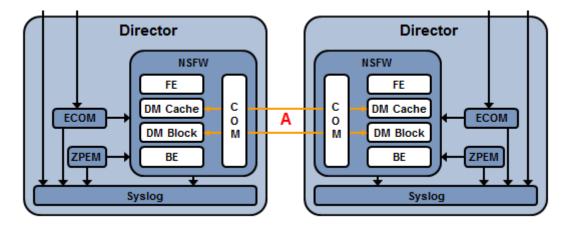

Based on this diagram of a single VPLEX engine, which protocol is represented by "A"?

| _ |
|---|

- A- Always use the defaults
- B- Allow auto-negotiation to select the optimal transmission rate
- C- Always set the MTU to 9000
- D- Tune the network parameters according to the specifics of the configuration

#### **Answer:**

D

## **Question 7**

**Question Type:** MultipleChoice

Do virtual volumes need to be taken off-line prior to upgrading VPLEX software, and why or why not?

#### **Options:**

- A- Yes, to preserve data integrity
- B- Yes, because the host-based multi-pathing software provides direct access during the upgrade
- C- No, because VPLEX software can be upgraded non-disruptively

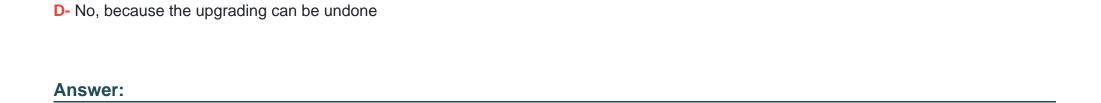

С

**Question Type:** MultipleChoice

You have added a new storage array to your environment, but VPLEX, does not see it. Which VPlexcli command will display the new storage array?

## **Options:**

- A- clusters/cluster-/storage-elements/storage-arrays/array re-discover
- B- /array claim -s
- C- /clusters/cluster-//storage-elements/storage-arrays>array used-by-array
- D- connectivity validate-be

#### **Answer:**

Α

# **Question 9**

#### **Question Type:** MultipleChoice

In a VPLEX Metro with Witness, which command checks the status and uptime of VPN, and returns the remote VPLEX management IP address and the witness public IP address?

## **Options:**

- A- shell command sudo /usr/sbin/ipsec statusall
- B- vplexcli command cluster status
- C- shell command /sbin/ifconfig
- D- vplexcli command VPlexadmin show

#### **Answer:**

Α

## **Question Type:** MultipleChoice

Click on the calculator in the upper left corner. You have a perpetual performance monitor running on director 1-1-A. The data being monitored is growing at a rate of 2 MB per minute. At the current data rate, how far back in time will this monitor be able to reach?

## **Options:**

- A- 50 minutes
- B- 5 minutes
- C- 5 hours
- D- 50 hours

#### **Answer:**

Α

# **Question 11**

**Question Type:** MultipleChoice

| Options:    |  |      |  |
|-------------|--|------|--|
| A- Buckets  |  |      |  |
| B- Counters |  |      |  |
| C- Readings |  |      |  |
| D- Monitors |  |      |  |
|             |  |      |  |
| Answer:     |  |      |  |
| A           |  | <br> |  |

Which type of statistics are used to track latencies, determine median, mode, percentiles, minimums and maximums?

## To Get Premium Files for E20-260 Visit

https://www.p2pexams.com/products/e20-260

## **For More Free Questions Visit**

https://www.p2pexams.com/dell-emc/pdf/e20-260

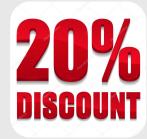